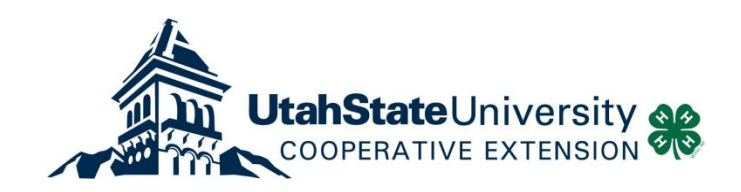

## Setting up County 4-H enrollment fees/discounts in ut4honline.

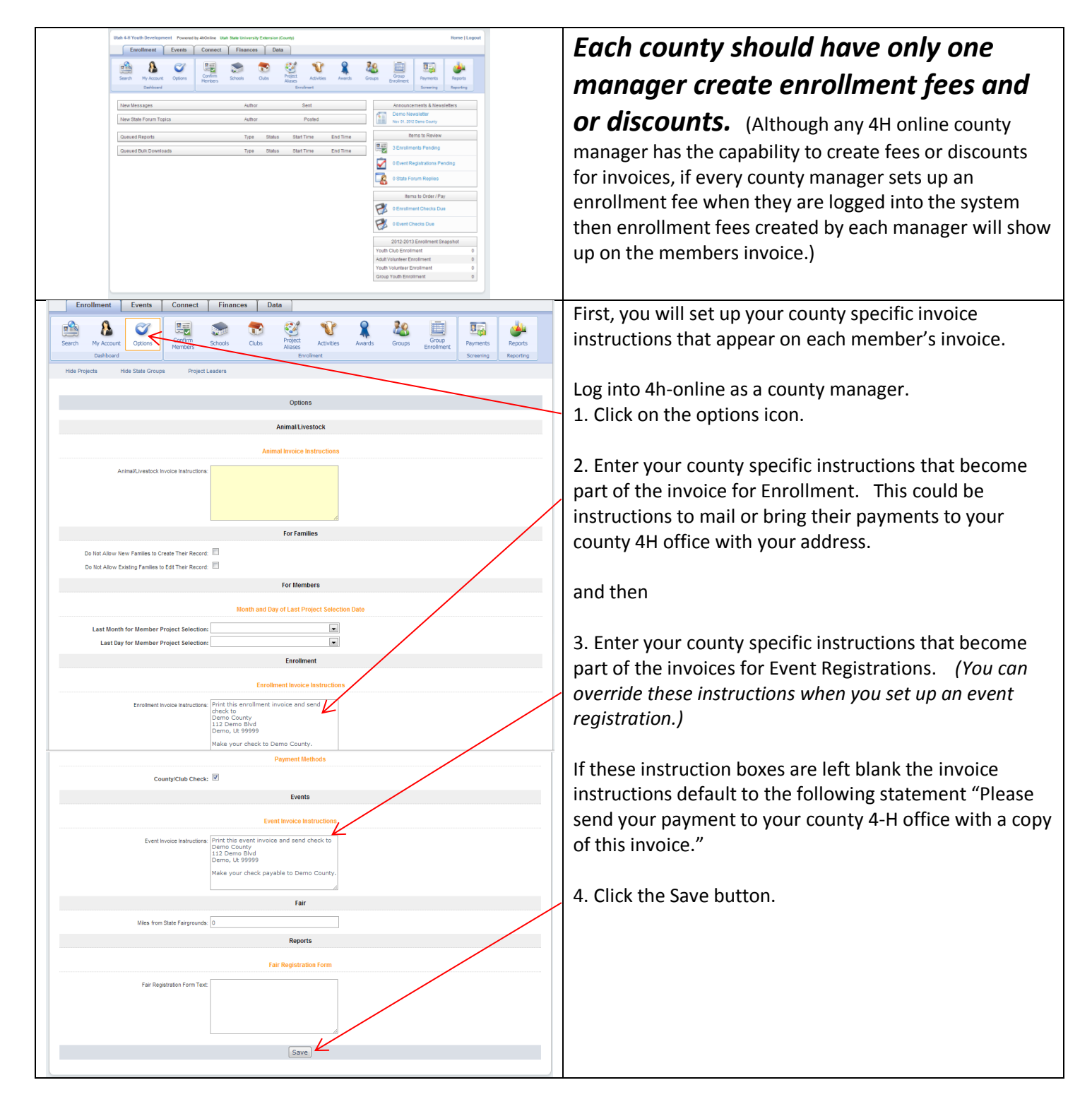

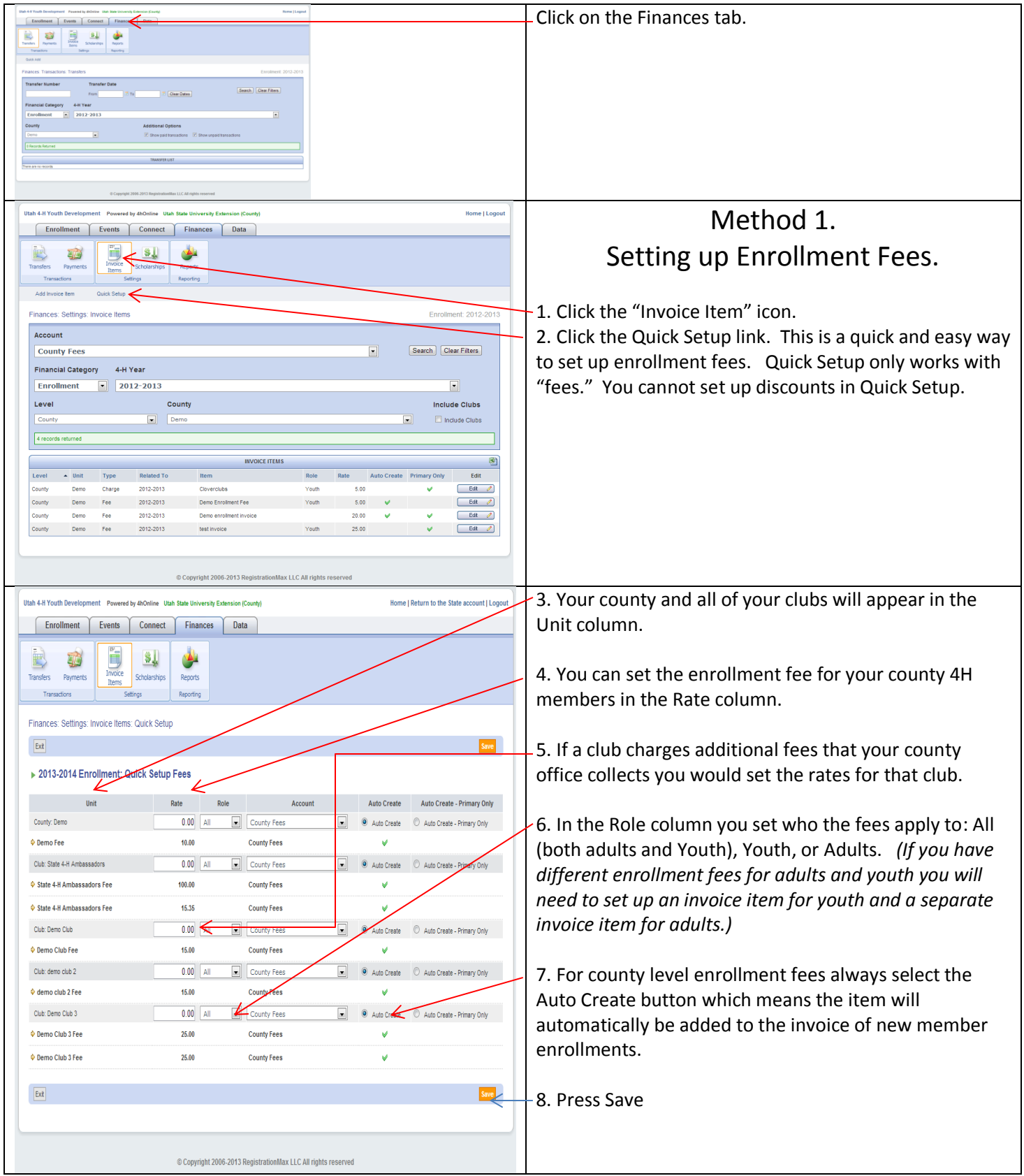

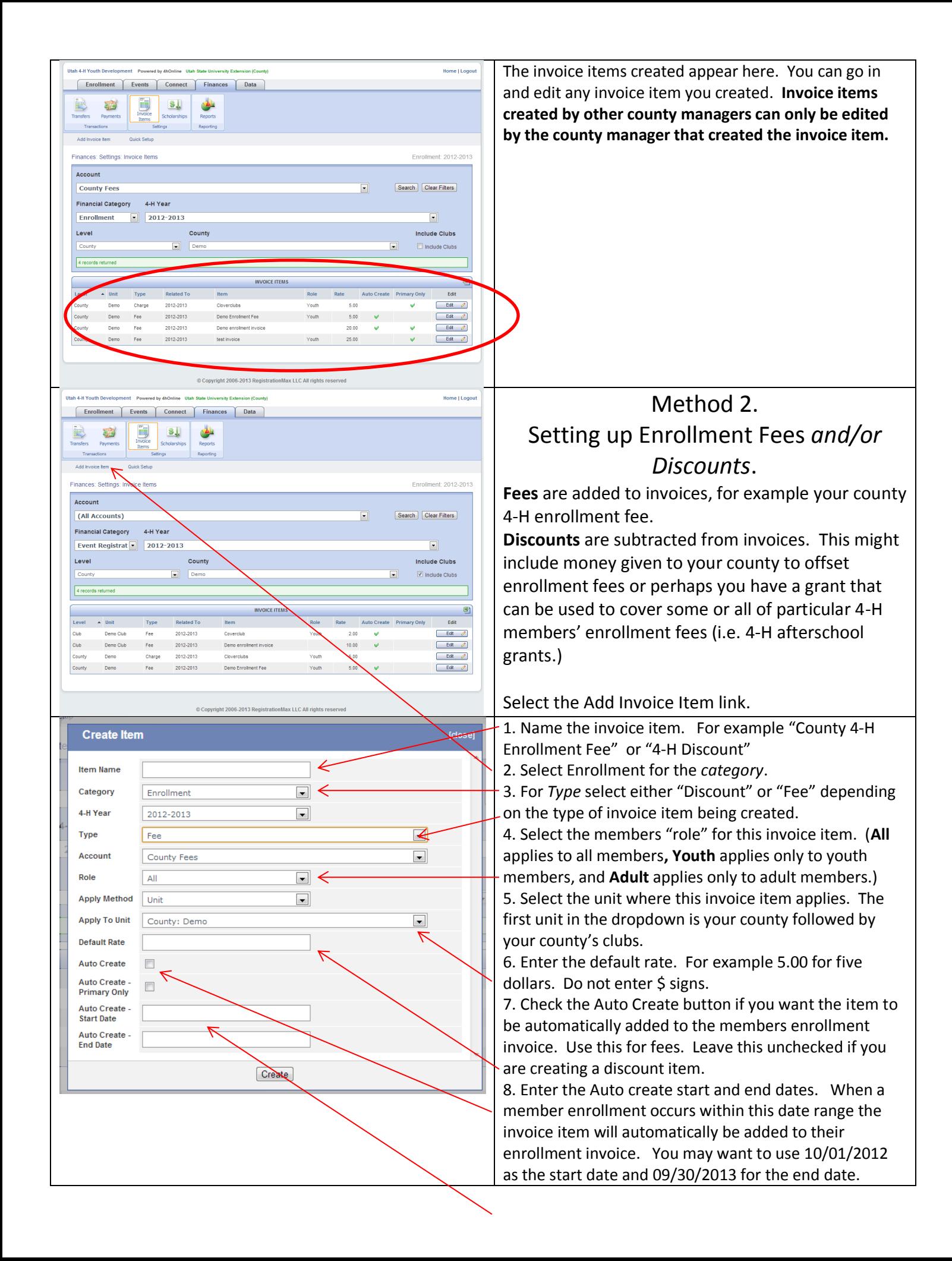

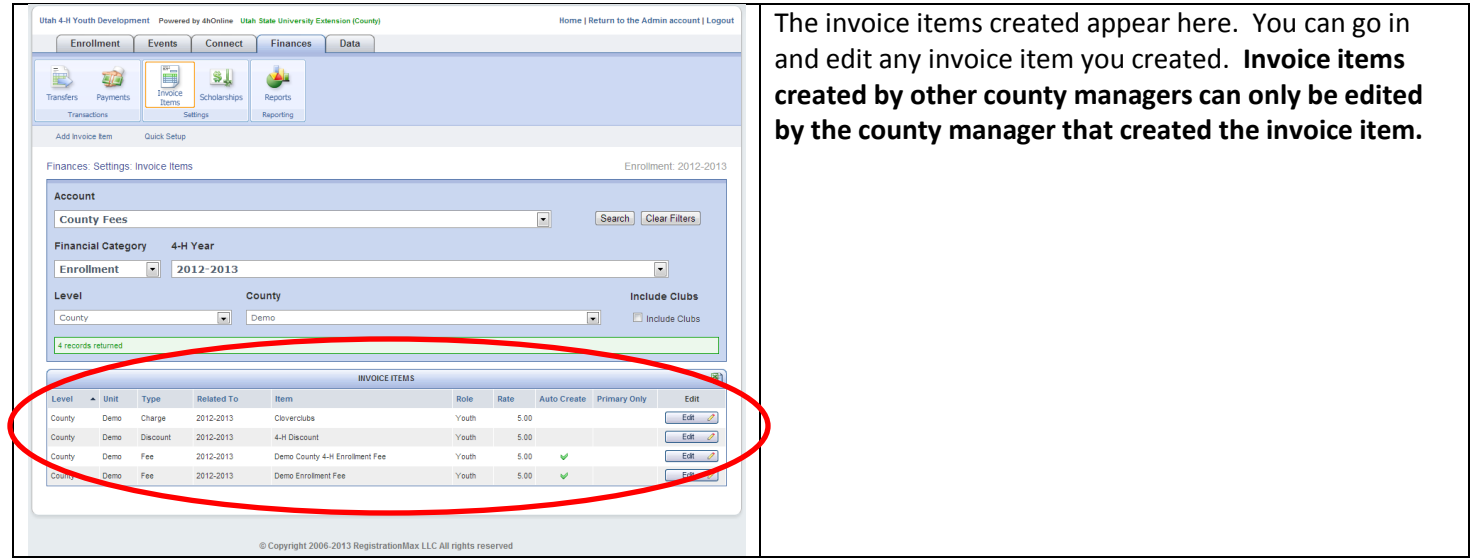